## BACHELOR OF COMPUTER APPLICATIONS (Revised) (BCA)

00969

## Term-End Practical Examination December, 2015

BCSL-057(P)/S4: WEB PROGRAMMING LAB

Note: (i) There is one compulsory question in this paper of 40 marks. Rest
10 marks are for viva-voce.

(ii) You may use any IDE, Web Server or Database backend to demonstrate the Web Application.

1. Design and implement a website/web application having three web pages with the following layout:

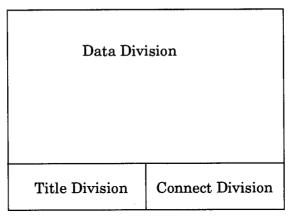

Figure 1: Layout of Web Pages

- (a) Create three web pages which have same Title Division and Connect Division. The "Title Division" should contain the text "Student Data Sheet" and "Connect Division" should consist of two links, Home and Student Data Entry which are links to Home Page and Student Data Entry Form Page. The "Data Division" of the three web pages should be as per the following description:
  - (i) The Home Page (first page) should display a numbered list of student representatives (at least five).

6

(ii) The Student Data Entry Form (second page) should contain a form as given below:

| Student Fact Sheet Entry       |                    |
|--------------------------------|--------------------|
| Name :                         |                    |
| Enrol No :                     |                    |
| Phone :                        |                    |
| Programme : BCA v BCA MBA MCA  |                    |
| Year of Passing: 2014 O 2015 • |                    |
| SUBMIT                         |                    |
| Student                        | <u>Home</u>        |
| Data Sheet                     | Student Data Entry |

- (iii) The third page is created by a jsp program which is run when the SUBMIT button is pressed on the form in the second page. This program displays all the data entered by you in the form.
- (d) Create an external CSS that formats different divisions as shown in the layout of Figure 1. The CSS should also make the background colour of Data Division as "Yellow".

9

15